#### Americas

Atlanta - 678-957-9614 Boston - 774-760-0087 Chicago - 630-285-0071 Cleveland - 216-447-0464 Dallas - 972-818-7423 Detroit - 248-538-2250 Kokomo - 765-864-8360 Los Angeles - 949-462-9523 Phoenix - 480-792-7200 Santa Clara - 408-961-6444 Toronto - 905-673-0699

#### Asia/Pacific

Australia - Sydney - 61-2-9868-6733 China - Beijing - 86-10-8528-2100 China - Chengdu - 86-28-8665-5511 China - Hong Kong SAR - 852-2401-1200 China - Nanjing- 86-25-8473-2460 China - Qingdao - 86-532-8502-7355 China - Shanghai - 86-21-5407-5533 China - Shenvang - 86-24-2334-2829 China - Shenzhen - 86-755-8203-2660 China - Wuhan - 86-27-5980-5300 China - Xiamen - 86-592-2388138 China - Xian - 86-29-8833-7252 China - Zhuhai - 86-756-3210040 India - Bangalore - 91-80-3090-4444 India - New Delhi - 91-11-4160-8631 India - Pune - 91-20-2566-1512 Japan - Yokohama - 81-45-471-6166 Korea - Daegu - 82-53-744-4301 Korea - Seoul - 82-2-554-7200 Malavsia - Kuala Lumpur - 60-3-6201-9857 Malaysia - Penang - 60-4-227-8870 Philippines - Manila - 63-2-634-9065 Singapore - 65-6334-8870 Taiwan - Hsin Chu - 886-3-6578-300 Taiwan - Kaohsiung - 886-7-536-4818 Taiwan - Taipei - 886-2-2500-6610 Thailand - Bangkok - 66-2-694-1351

#### Europe

Austria - Weis - 43-7242-2244-39 Denmark - Copenhagen - 45-4450-2828 France - Paris - 33-1-69-53-63-20 Germany - Munich - 49-89-627-144-0 Italy - Milan - 39-0331-742611 Netherlands - Drunen - 31-416-690399 Spain - Madrid - 34-91-708-08-90 UK - Wokingham - 44-118-921-5869

03/26/09

# **Universal Programming Module**

#### Overview

The Universal Programming Module (UPM) is a handy, low-cost board that supports the programming of devices using Microchip in-circuit debuggers. The UPM can also be used with the MPLAB<sup>®</sup> PM3 to ICD Adapter (AC164111) for in-circuit programming with the MPLAB PM3. The ZIF (Zero Insertion Force) socket in the UPM supports the programming of devices in DIP packages up to 40 pins with the aforementioned development tools.

## **Jumper Configuration**

ICD input at J1 is mapped to J3. There are seven jumpers (flying leads) located at J3 that represent the program mode, power supply, ground, clock and data lines needed for programming. These lines must be connected to pins marked 1 through 40 on the two 20-pin headers (J4 and J5). These header pins map directly to the 40 pins of the device socket U1. For devices with less than 40 pins, J5 numbering will not match the device numbering, e.g., for a 20-pin device, J5 pin 40 will be device pin 20, J5 pin 39 will be device pin 19, etc. Consult the device data sheet for the proper jumper configuration. Further, the Release Notes for the tool in use may also offer other detailed information about programming the device. Release Notes can be found under the Help menu in the MPLAB IDE.

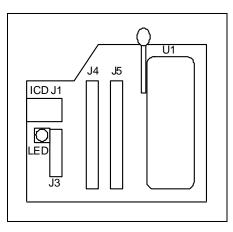

The UPM does not have a separate power source. Power is supplied to the UPM by the development tool in use. MPLAB ICD 2 uses a 9V DC power supply (AC162039). The MPLAB PM3 uses a 3V/5V DC power supply (ACICE0401).

## Loading/Programming a Device

The ZIF socket (U1) will support up to 40-pin DIP packaged devices. Be sure power is removed prior to inserting the device into the ZIF socket. Also, the handle for the ZIF socket should be in the down position. The device should drop in with zero force. Insert the device so that the top is aligned with the top of the ZIF socket (i.e., pin 1 to pin 1). Once the device is inserted, raise the handle on the socket 90 degrees to the full locked position.

### LED

The LED will illuminate whenever programming activity occurs.

## **Removing a Programmed Device**

After MPLAB IDE or the MPLAB PM3 in Stand-Alone mode acknowledges that communication is complete, lower the arm (unlock) on the ZIF socket. The device should lift out without any resistance.

### **Resolving Programming/Connection Issues**

This issue is caused by too much current drawn by the LED circuitry. To resolve it, remove the LED. You may also need to place a capacitor (0.1 uF to 10 uF) between VDD and Vss.

# **Important Notes**

- 1. The UPM cannot program dsPIC<sup>®</sup> DSC devices except with MPLAB PM3.
- 2. The UPM does not have a jumper for low-voltage programming.
- 3. The ZIF Socket Handle must be in the Up (locked) position prior to programming the device or it will not program properly.

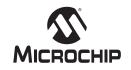

#### Microchip Technology Inc. • 2355 West Chandler Blvd. • Chandler, AZ 85224-6199 www.microchip.com

The Microchip name and logo, the Microchip logo and MPLAB are registered trademarks of Microchip Technology Incorporated in the U.S.A. and other countries. PICkit is a trademark of Microchip Technology Incorporated in the U.S.A. and other countries. All other trademarks mentioned herein are property of their respective companies. © 2008, Microchip Technology Incorporated, Printed in the U.S.A. All Rights Reserved. 7/09

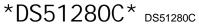